**Red Hat Ansible Automation** Platform

## Ansible Contributor Summit 2021

### Ansible security automation

Sumit Jaiswal Principal Software Engineer Ansible Content team

Craig Brandt

Principal Technical Marketing Manager Ansible Automation Platform

CONFIDENTIAL designator

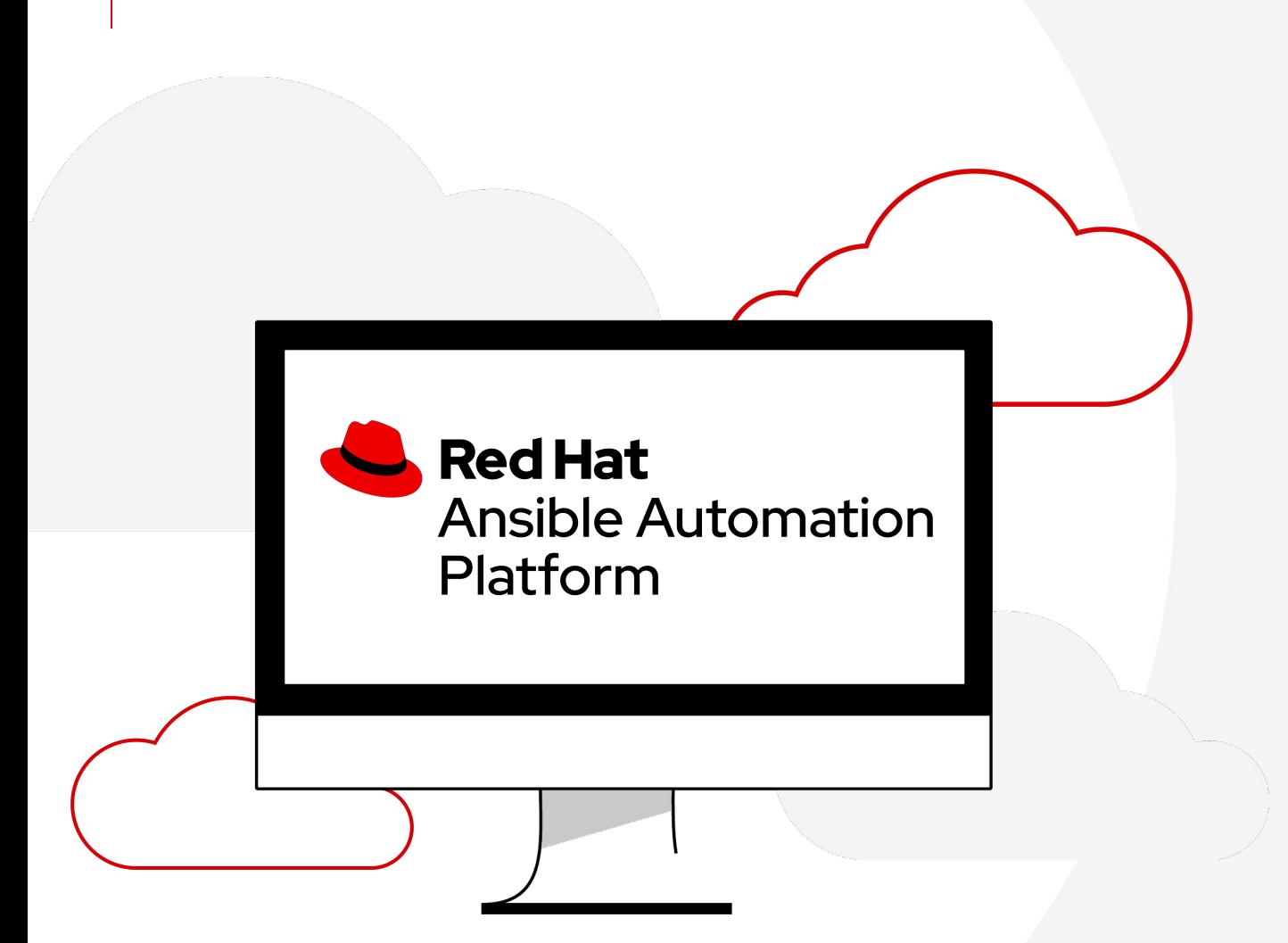

### What we'll discuss...

- ▸ What is Ansible security automation?
- ▸ Introducing Ansible firewall policy automation
- ▸ Resource module basics
- ▸ Use-cases and examples
- ▸ Ansible security roadmap

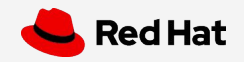

## Ansible security automation

CONFIDENTIAL designator

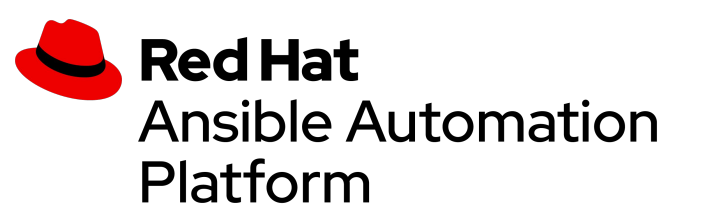

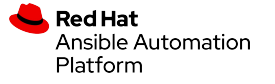

### What is Ansible security automation?

#### Orchestrate threat response across domains

- Expansion of Ansible as the Enterprise automation platform
- Integrates & orchestrates multiple classes of security solutions
- Provides modules, roles, collections and playbooks to support security use cases across those solutions
- NOT a security solution

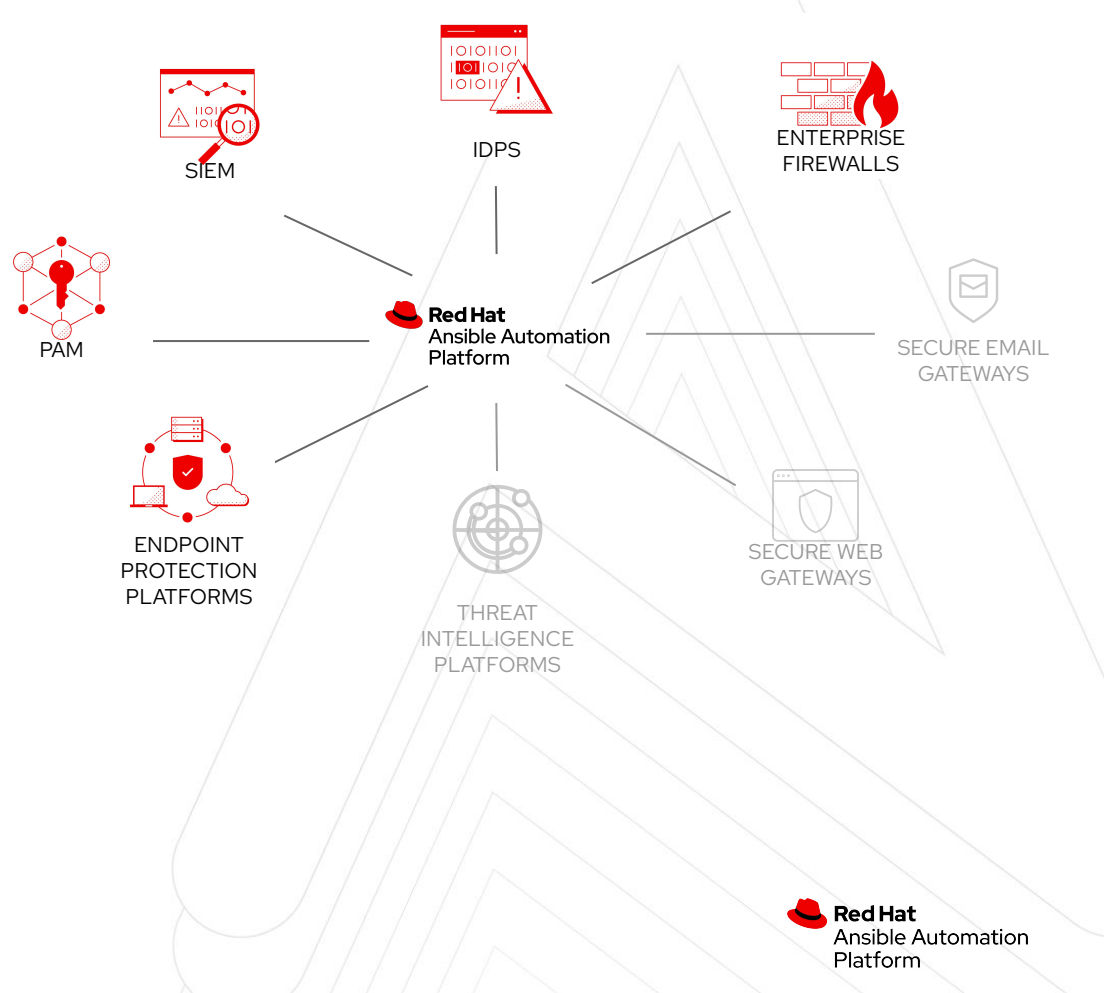

### What Does It Do?

Ansible security automation use-cases

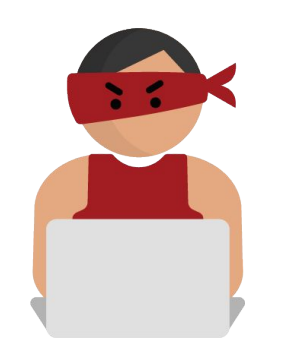

#### Investigation Enrichment

Enabling programmatic access to log configurations such as destination, verbosity, etc.

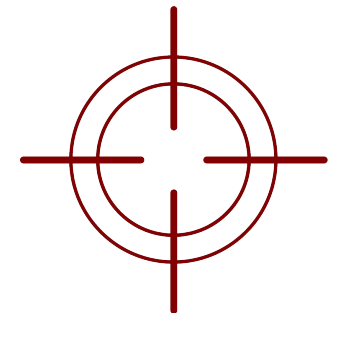

#### Threat Hunting

Automate alerts, correlation searches and signature manipulation to preemptively identify threats

#### Incident Response

Creating new security policies to grant access, block or quarantine a machine

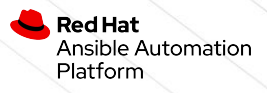

### Ansible firewall policy automation

Expanding on Ansible security automation use-cases

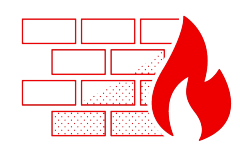

Enterprise **Firewalls** 

Ansible Firewall Policy Automation

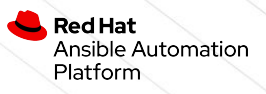

CONFIDENTIAL designator

# Ansible firewall policy automation

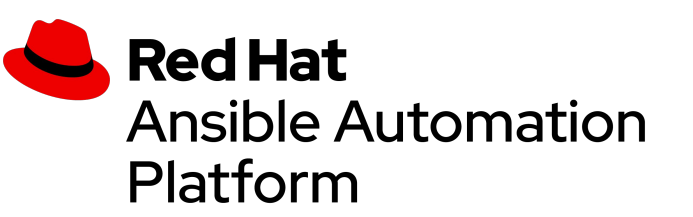

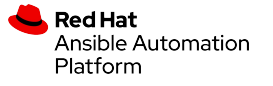

## Firewall policy automation use-cases

Relevant throughout your automation journey

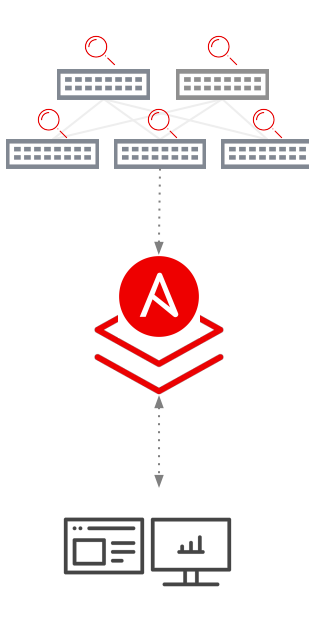

- ➤ Read-only, no production config change
- ➤ Dynamic documentation and reporting
- ➤ Identify policy misconfigurations
- ➤ Create remediation plan

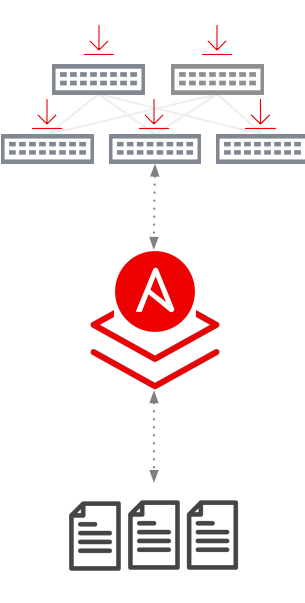

#### Policy visibility **Policy hygiene**

- ➤ Desired state policy definitions
- ➤ Single source of truth concepts
- ➤ Multi-vendor and multi-region
- ➤ Execute remediation plan

#### Policy life-cycle management

✓

........

20000000

✓ ✓ ✓

========

 $\blacktriangleright$  / Policy validation

 $\langle$  />

- $\blacktriangleright$  / Event-driven enforcement (laaC)
- $\blacktriangleright$  / Integration into security response plan
- $\blacktriangleright$  / SecOps

**Red Hat** Ansible Automation Platform

8

CONFIDENTIAL designator

## Ansible Resource Modules and Firewall policy automation examples

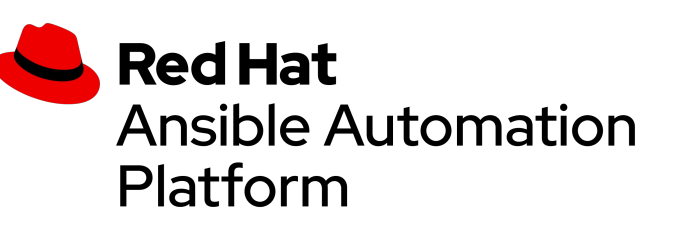

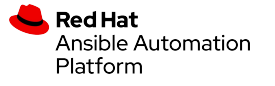

### Resource modules

#### Firewall policy automation begins and ends with facts

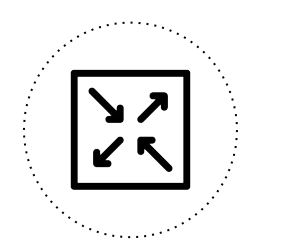

Firewall native configuration

Convert to structured data

Gathered - no changes Merged - add/increment Replaced - template/diff Overridden - force/policy Deleted - destroy/remediate

#### $\bullet$   $\bullet$

```
"aces": [
\left\{ \begin{array}{c} \end{array} \right. "destination": {
          "any": true
       },
        "grant": "permit",
       "line": 1,
        "log": "disable",
        "protocol": "icmp",
<<rest of output removed for brevity>>
```
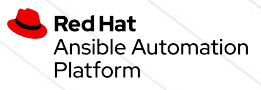

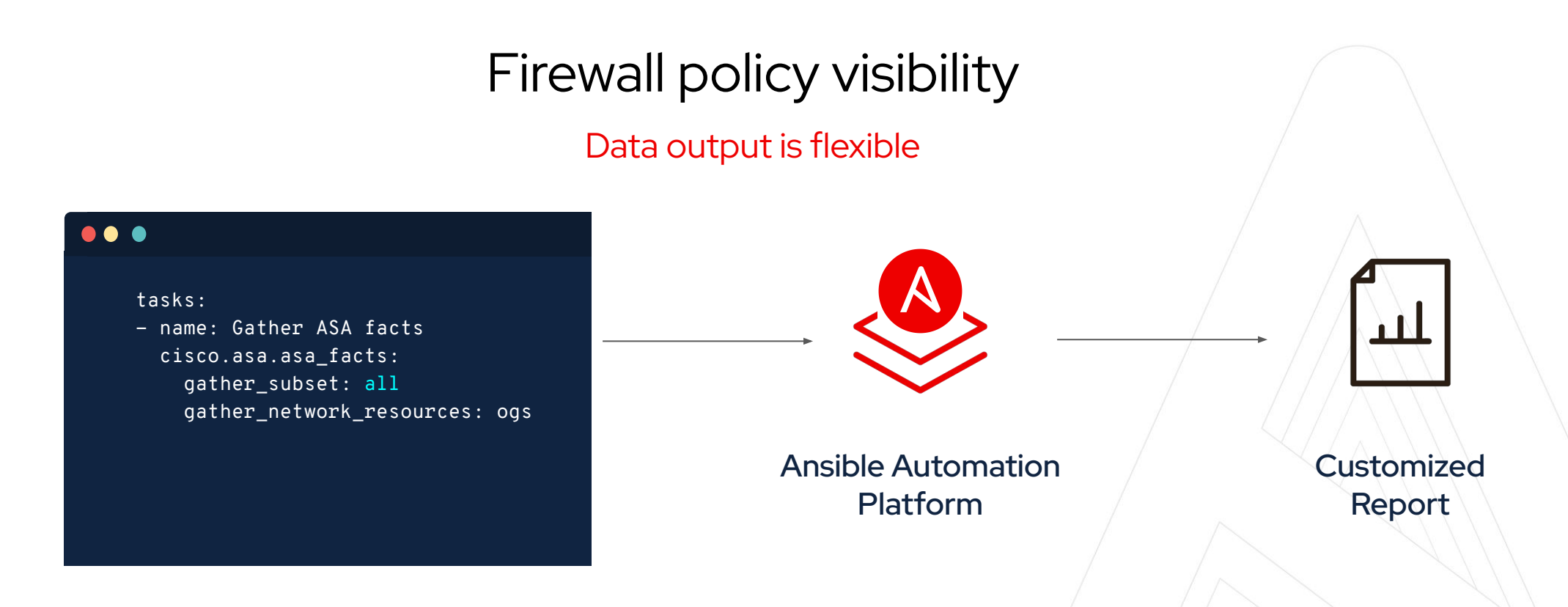

#### **State:**

11

Gathered - Current policy state

#### **Red Hat** Ansible Automation Platform

### Firewall policy hygiene

#### Managing firewall policy state - practical example using module

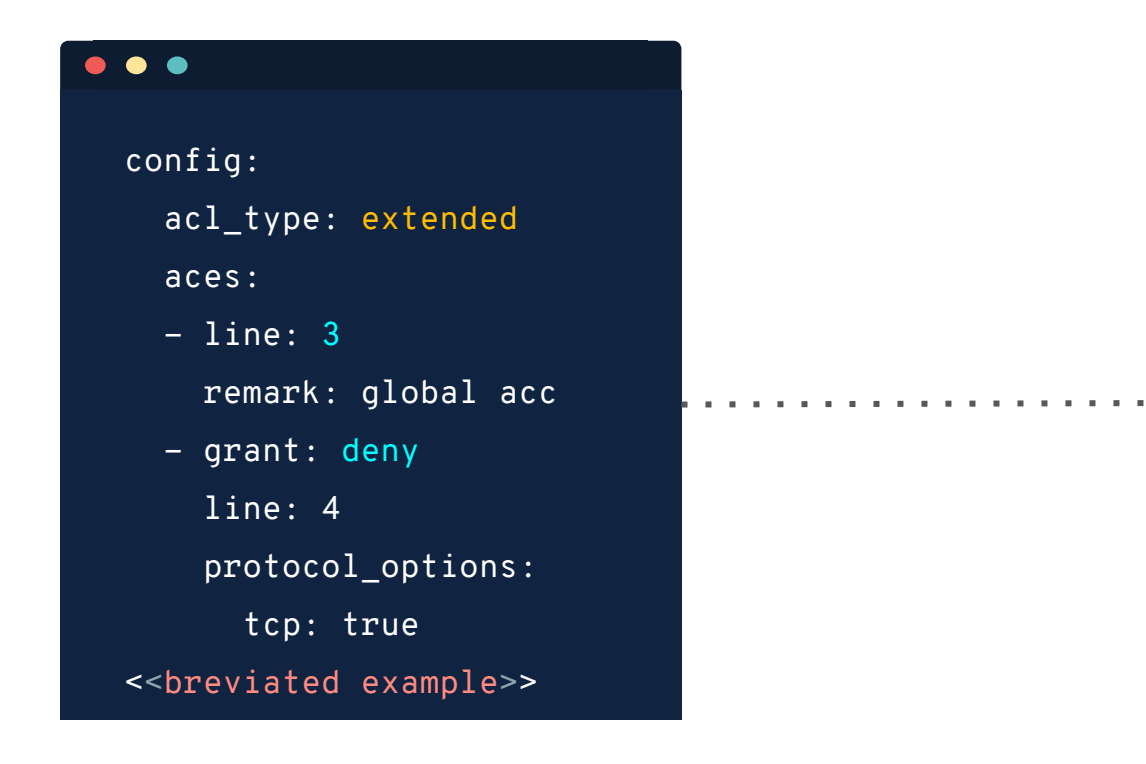

#### 

 - name: Merge ACLs cisco.asa.asa\_acls: config: " $\{$  config  $\}$ " state: merged

#### **State:**

Merged - add/increment Replaced - template/diff

**Red Hat** Ansible Automation Platform

### Firewall policy life-cycle management

Keep your firewall policies in the desired state

Source Of Truth

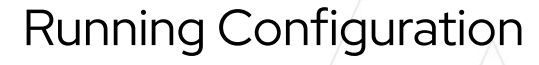

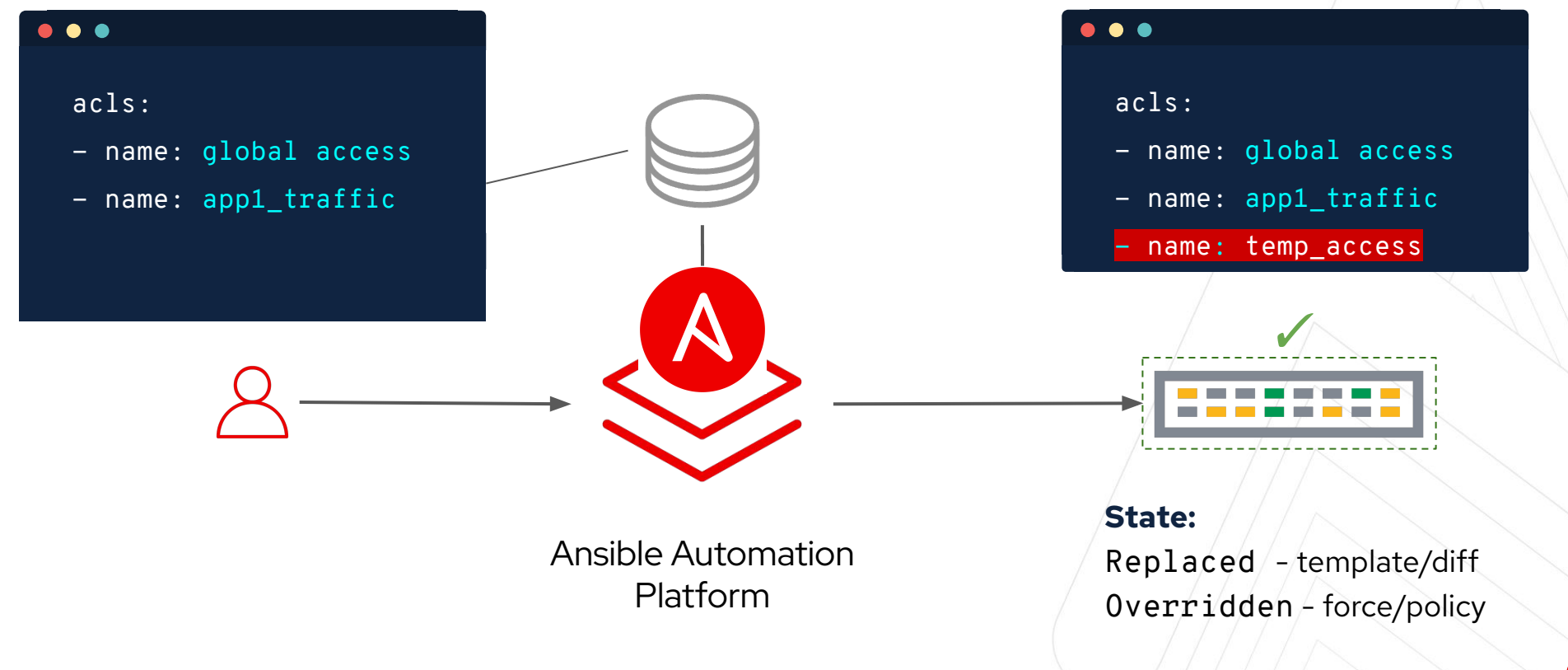

CONFIDENTIAL designator

# Ansible Security Roadmap

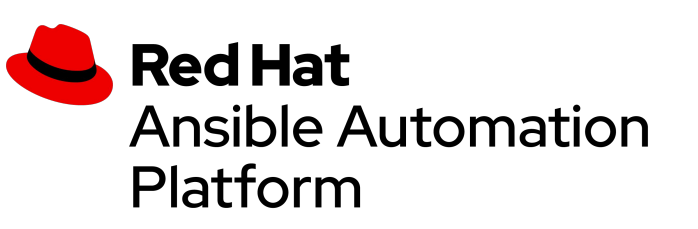

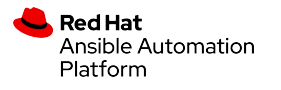

# Thank you

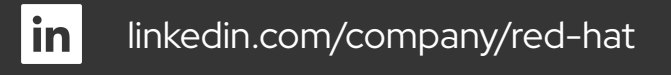

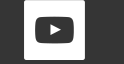

youtube.com/user/RedHatVideos

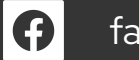

facebook.com/redhatinc

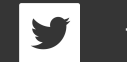

twitter.com/RedHat

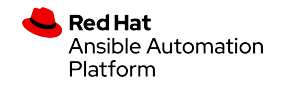